**AutoCAD Crack With Key**

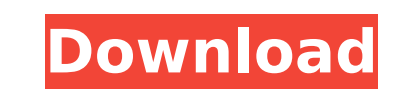

AutoCAD Full Crack 2019 is the latest version of AutoCAD, and is available as a standalone app, AutoCAD for iPad, and as part of AutoCAD 360, a subscription service that includes access to more than 1,500 AutoCAD applications, mobile apps and software. The latest version of AutoCAD, 2019, is available for download from the App Store. For more information on the latest features in AutoCAD 2019, read our new feature announcement. See the Top AutoCAD Apps for more AutoCAD and AutoCAD alternatives. This article covers some of the basics about AutoCAD and about how to navigate in the AutoCAD environment. It also discusses keyboard shortcuts that may be particularly useful when working in AutoCAD. Using AutoCAD with the iPad When you work with AutoCAD in an iPad app, you can access many of the same tools and features as you use with AutoCAD on the desktop. Getting Started in AutoCAD AutoCAD is very similar to Microsoft Office, and one of the reasons that you may find AutoCAD appealing is that you already know how to use Microsoft Office. If you have a background in drafting, then you may find that AutoCAD is easy to use. However, if you're not a drafting background, then the learning curve may be steeper, especially if you are new to AutoCAD. But, with practice and a bit of patience, AutoCAD can be an incredibly powerful drafting tool. Before you begin working in AutoCAD, you'll need to start up a new drawing. Start a new drawing by choosing File  $\rightarrow$  New Drawing, or by choosing New from the Home tab. After you choose New Drawing, you'll see the drawing window. You can type a new name for your drawing, or use the default name, Figure 1-1. Figure 1-1 Make sure that the Default block is selected. You can change the block style for the name of your drawing in the Tools panel. After you create a new drawing, you'll want to set up the drawing. Choose Home tab  $\rightarrow$  Options  $\rightarrow$  Drafting. Choose Drafting Options to open the Drafting Options dialog box. Note: The Drafting Options dialog box is the same across AutoCAD and AutoCAD LT. Choose the Drafting View that you

**AutoCAD Crack + License Code & Keygen Download**

Web Applications In addition to being able to use AutoCAD from a Web browser, AutoCAD allows users to create Web applications that can be used without a dedicated computer. Users can build applications for AutoCAD that are hosted in a Web browser. Applications written in Web languages, such as JavaScript, may be used to automate tasks, to control AutoCAD, or to communicate with AutoCAD. AutoCAD's VBA-compatible ObjectARX API can be used to create new applications, adding features beyond the traditional tools for manipulating and creating CAD objects. Among these are new tools such as DesignCenter, which allows a user to add features to an existing drawing without the need for exporting the drawing in DXF format. AutoCAD from AutoDesk Exchange Applications AutoCAD 2018, 2019, 2020, and 2021 will allow users to access the Autodesk Exchange Apps platform in order to create and test custom plugins. These apps are accessible via the App Manager or from within the Add-Ons section of the Drawing Properties dialog box. See also Comparison of CAD editors for 3D CAD Comparison of CAD editors for 2D CAD Comparison of CAD editors References Further reading Autodesk's building blocks of success: AutoCAD, Autodesk Exchange Apps and Revit, PDF document retrieved on 24 June 2013 External links Autodesk Category:Computer-aided design software Category:Computer-aided design software for Windows Category:Computer-aided design software for Windows version 12Computer-based methods to assess image quality in clinical radiology. As the use of computed radiography (CR) technology continues to grow in clinical medicine, there is a need for radiologists to better understand image quality issues in this new and different technology. This article describes a number of computer-based assessment methods that can be used to understand, quantify, and adjust for image quality differences in CR images compared to conventional film-screen images. Five methods are briefly described:

(1) the computed radiography detectability module (CRDM), (2) the ROC-based 2D/3D method, (3) the "texture discrimination" algorithm, (4) the digital noise analysis method, and (5) the computer-based method for detecting unacceptable image quality in routine films. The CRDM is a two-channel, near-photographic visual display device, used in ca3bfb1094

Install www.tubesmc.org and launch it. Double-click on the Load button on the screen to activate the auto-run, where you need to input the Serial Number of the currently installed version. Enter the correct key that will be used and press 'OK' or 'Run' to start to use the torrent. To exit the program, click on the X button on the screen. How to use Tubesmc 1. Install Tubesmc. Open Tubesmc. Open the Load button on the screen and input your serial number. Press 'OK' or 'Run'. In the program, you will see the green dot indicating that the program is ready to run. Double-click on the red spot to begin. 2. How to download and play the file Use WGET (A WEB DOWNLOADER) Open a new command line window. Type the following command in the Command Line: wget -O /tmp/vtsmc-2012-04-06.scr The program will run and download the file. It may take a while. NOTE: A new window will pop up with the download information. The downloaded file can be opened in Autocad 2012. This will extract the contents from the file so that they are ready to be used. How to extract the Tubesmc files Use WinZip Open a new command line window. Type the following command in the Command Line: unzip /tmp/vtsmc-2012-04-06.scr The file will be extracted and is ready for use. How to install the file Use Tubesmc Explorer Open a new command line window. Type the following command in the Command Line: WinZip –unzip /tmp/vtsmc-2012-04-06.scr vtsmc-2012-04-06.scr The file will be extracted and is ready for use. Tubesmc Tips 1. Choose a nickname when registering your username. This is the name you will see on the screen after selecting the Load button. 2. Find the serial number of the version you want to use and enter it in the Autocad 2012 Load text box. 3. Click

**What's New in the AutoCAD?**

Create More Paperwork-Free Projects: With a custom link to your project, you can easily share plans and drawings with clients and contractors. (video: 1:00 min.) Markup and annotation tools: Work in a single viewport to annotate or comment on a drawing while viewing and modifying the same drawing. (video: 1:12 min.) Measure and track: Track an object across multiple drawings, such as a mechanical assembly that moves from one part to the next in an assembly process. (video: 1:40 min.) Motion Paths and Linking: Share simple motion paths with your drawing and track the motion through the drawing. Get more functionality from the existing drawing tools by extending their scope. (video: 1:20 min.) Enhanced math calculations: Use the new math engine to add multiple figures, subtract two numbers, and even perform advanced math equations. (video: 1:31 min.) Find your way: Searches related, nearby, or previously stored drawings and files to make your design process even faster. (video: 1:40 min.) Additional Feature Highlights: Sketch objects and areas using a 3D ink-like paint tool. (video: 1:20 min.) Project Updates: Enhanced and added the ability to use negative scales to make objects smaller. Added tooltips to make it easier to select objects. New database architecture: Database tables are now named. Simplified database tables. Database indexes are now joined to database tables. DbCommand objects are now in the database. Visual Style Improvements: Enhanced the dialog boxes to make it easier to see information. Improved the look of the window frames. Improved the look of the tool palettes. Made objects, colors, and icons much larger. Improved the look of the toolbox and console window. Added the ability to hide lines in the window frames. Added the ability to select non-contiguous frames in the window frames. Visual Refresh: Updated the look and feel of the drawing and ribbon. Updated the color choices in some objects. Improved the look of the status bar. Reduced the number of overlays to enhance drawing performance. Additional Updates:

Minimum: OS: Windows 10 Processor: Intel Core i5 - 7200U or better Memory: 6 GB RAM Storage: 3 GB available space Graphics: NVIDIA GeForce GTX 1050, or AMD equivalent Additional: NVIDIA GeForce RTX 2060 or better DirectX: Version 11 DirectX: Version 12 Recommended: Processor: Intel Core i7 - 8750H or better Memory: 8 GB RAM Storage: 3 GB

<https://houstonhousepc.com/autocad-crack-download-2022-3/> <https://captainseduction.fr/autocad-20-0-crack-updated-2022-2/> <http://www.fiscalsponsor.net/wp-content/uploads/2022/07/AutoCAD-27.pdf> <http://pontienak.com/uncategorized/autocad-2019-23-0-crack-serial-key-updated-2022/> <https://mandarininfo.com/autocad-2022-24-1-crack-for-windows-latest/> <http://concourse-pharmacy.com/?p=24013> <https://alafdaljo.com/autocad-crack-free-license-key/> http://texocommunications.com/wp-content/uploads/2022/07/AutoCAD\_Crack\_Free\_Download.pdf [https://colourmypot.com/wp-content/uploads/AutoCAD\\_Crack\\_\\_Free\\_License\\_Key.pdf](https://colourmypot.com/wp-content/uploads/AutoCAD_Crack__Free_License_Key.pdf) <https://calibrationservicesltd.com/wp-content/uploads/2022/07/goddsabr.pdf> <http://dragonsecho.com/?p=13919> <https://www.riobrasilword.com/2022/07/24/autocad-crack-free-download-mac-win-2022-new/> <https://ciagadgets.com/2022/07/24/autocad-crack-torrent-activation-code-pc-windows-april-2022/> <https://deseosvip.com/wp-content/uploads/2022/07/kachfri.pdf> <http://jwbotanicals.com/wp-content/uploads/2022/07/AutoCAD-20.pdf> <http://geniyarts.de/?p=43707> <https://www.webcard.irish/autocad-crack-44/> <https://ja-zum-leben.de/wp-content/uploads/2022/07/AutoCAD-24.pdf> <https://coleccionohistorias.com/2022/07/24/autocad-download-april-2022/> <http://belcomcorp.com/wp-content/uploads/2022/07/AutoCAD-32.pdf>